# **UGT JUSTICIA INFORMA**

**FECHA 25-07-2016 Pág.- 1**

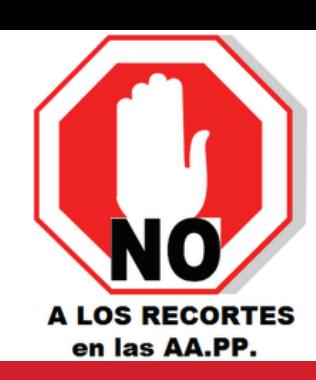

starias par perfile

cuentes sobre

asociados

- ANEXO IV ALEGACIONES (DOC. 29

# **CONCURSO DE TRASLADOS: DESCARGAR ANEXO III**

**GUÍA INFORMATIVA:** La pretensión de esta guía es que cualquier funcionario pueda descargar y comprobar su **anexo III** para ver si esta bien adjudicado el destino.

## **PLAZO DE ALEGACIONES A LAS LISTAS PROVISIONALES:**

ATENCIÓ

**CIUDADA** 

El plazo para alegaciones 27-7-2016 hasta el 15-9-2016.

#### **ACCEDER A LA PAGINA DEL MINISTERIO:**

1. En el navegador podemos buscar **"empleo público Ministerio de Justicia"** o introducimos la siguiente dirección:**http://www. mjusticia.gob.es/cs/Satellite/Portal/es/serviciosciudadano/empleo-publico.** 

← → C 音 D www.mjusticia.gob.es/cs/Satellite/Portal/es/servicios-ciudadano/emple iones <sup>-</sup> 鑫 Sistema Red - 图 Intranet Xustiza - 图 Servizos web ao funcion - 图 AIX - 图 CITA SERGAS - 门 JUSTICIA -

Inicio > Ciudadanos > Empleo Público > Concursos de traslado

Cuerpo: Todos

Listado de procesos sobre Concursos de traslados

Ordenar por : <sup>@</sup> Fecha de actualización <sup>@</sup> Título

Empleo Público

Concursos de traslados

LA JUSTICIA EN ESPAÑA

**Buscar** 

Concursos de traslados - Mini X

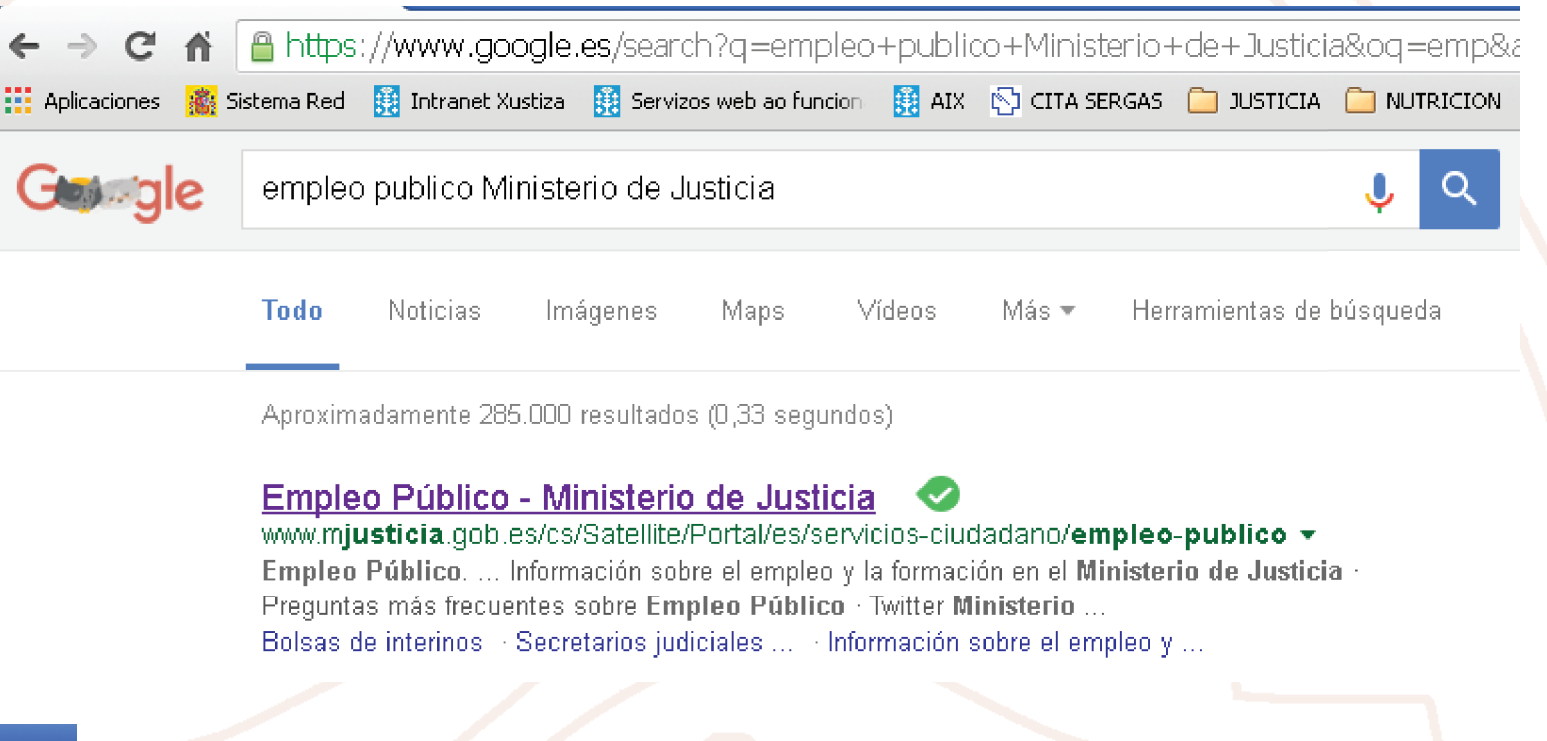

### **2. Nos aparece la siguiente pantalla y pinchamos en "CONCURSO DE TRASLADOS ORDINARIO GESTION PA, TRAMITACION PA Y AUXILIO JUDICIAL ORDEN 25-4-2016"**

Se abre la siguiente pantalla y en la esquina inferior derech a es donde introduciremos nuestro NIF y luego le damos a abrir. Donde pone **"Descargar PDF"**

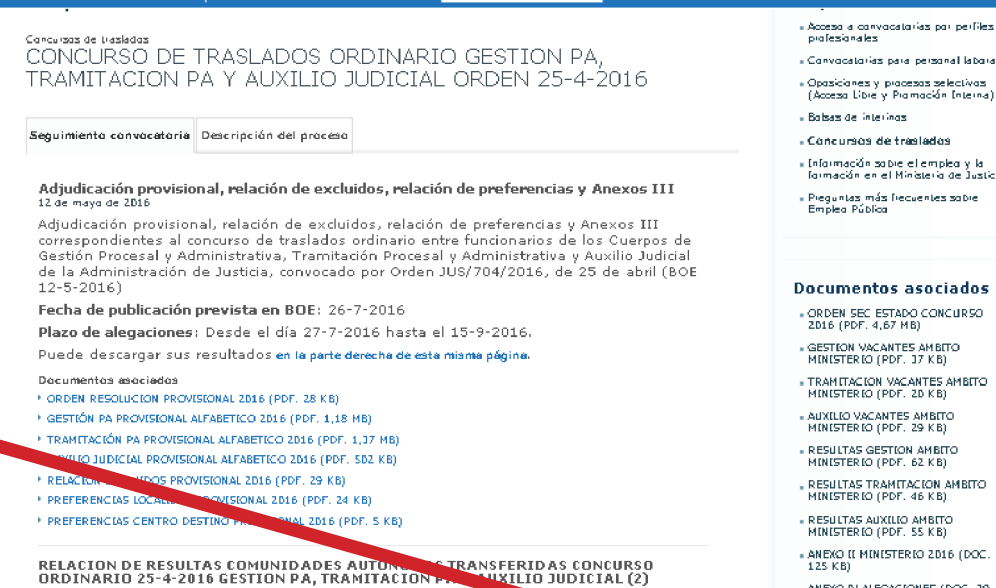

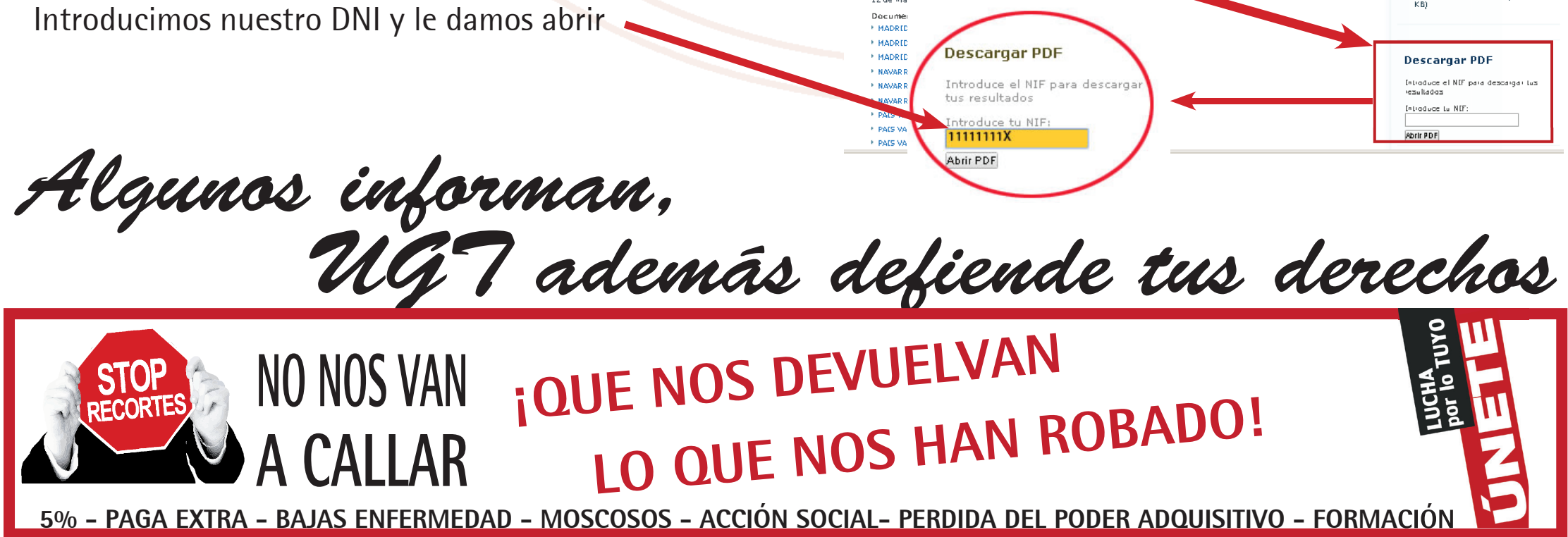

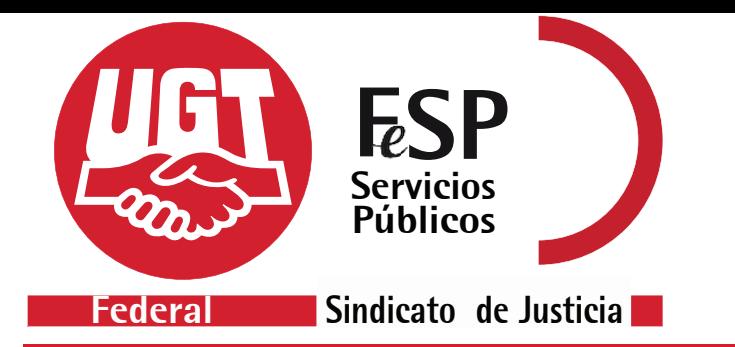

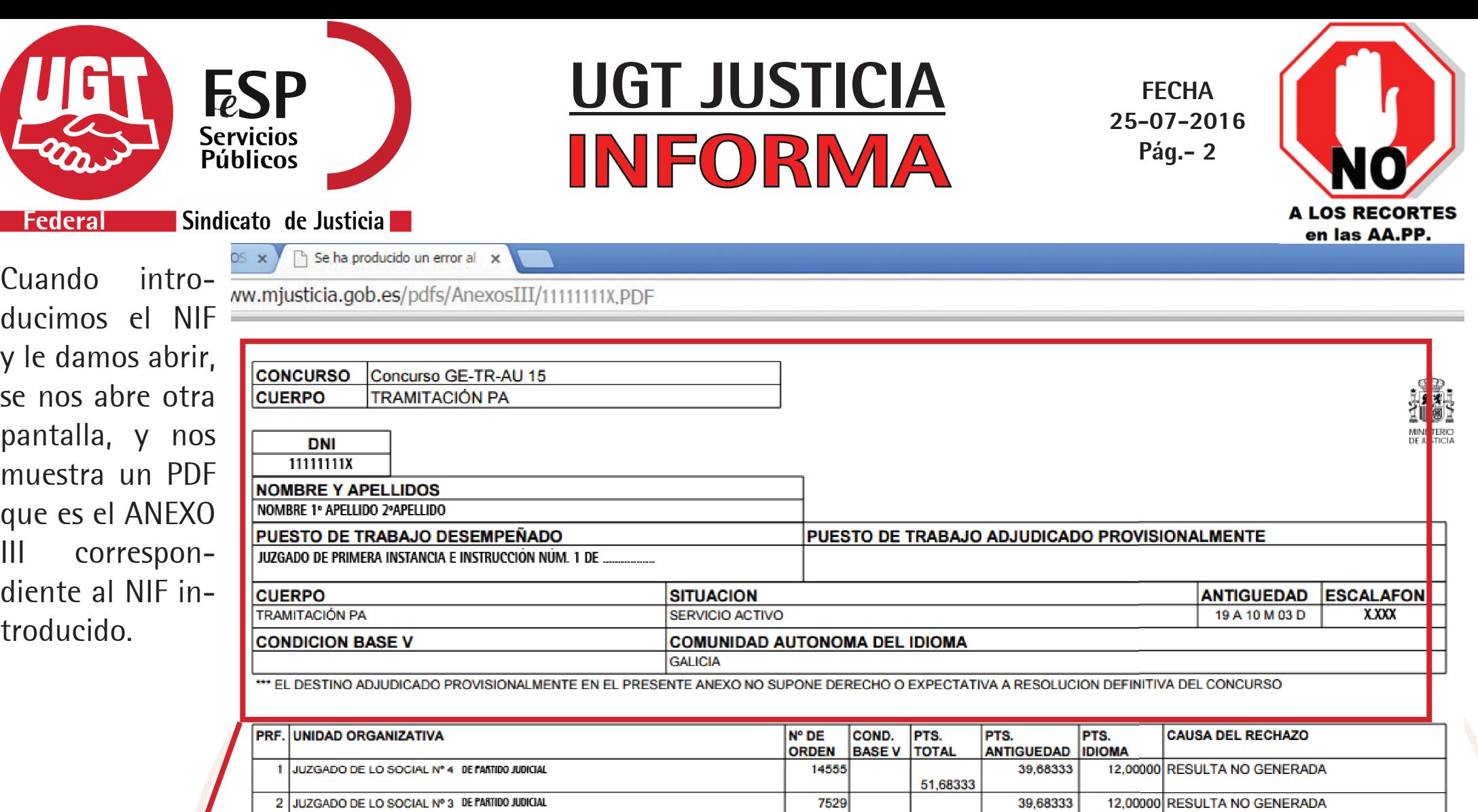

Si no se abre esta ventana, tenéis que comprobar que vuestro navegador no tiene bloqueados los pop-ups, si es así tenéis que permitir que se ejecuten, porque no se descargaría el anexo III. En el navegador google chorme, se encuentra en la parte superior izquierda, en el navegador Internet Explorer en la parte inferior derecha.

51,68333

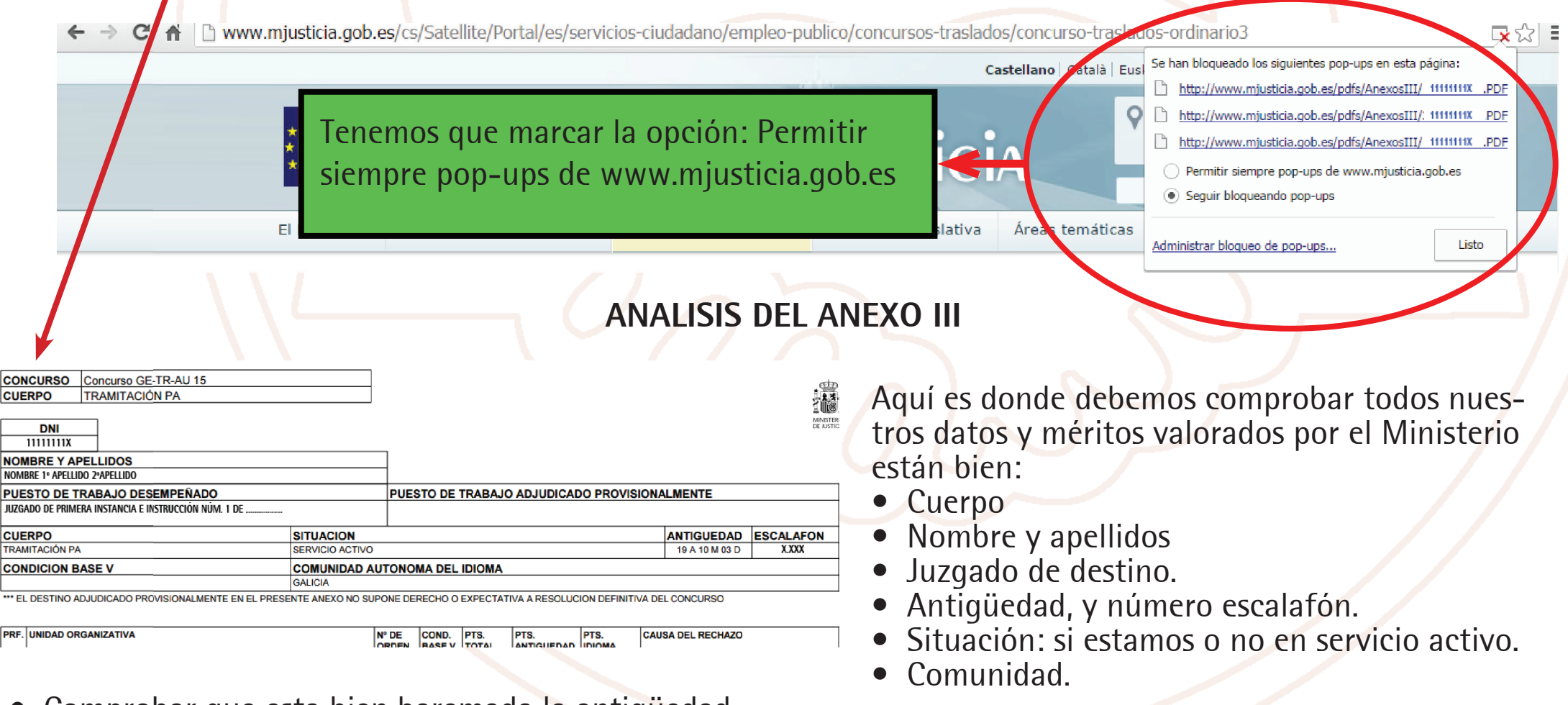

• Comprobar que esta bien baremada la antigüedad.

**Si no estuvieran bien, la reclamación la tenéis que hacer con el ANEXO IV que se publicó en el BOE junto con la convocatoria y dirigirlo a la dirección allí indicada.**

*Algunos informan, UGT además de ende tus derechos* **¡QUE NOS DEVUELVAN STOP NO NOS VAN LO QUE NOS HAN ROBADO! A CALLAR**

**5% - PAGA EXTRA - BAJAS ENFERMEDAD - MOSCOSOS - ACCIÓN SOCIAL- PERDIDA DEL PODER ADQUISITIVO - FORMACIÓN**